# Scanner für Ihre Unterlagen

Falls Sie jobcenter.digital nicht nutzen, können Sie Ihre einzureichenden Unterlagen bei uns selbst einscannen.

Sie benötigen hierfür Ihre Kunden- oder BG-Nummer. Damit geben Sie an, ob die Unterlagen für den Bereich Markt & Integration (Arbeitsvermittlung) oder für die Leistungsabteilung & Bildung und Teilhabe bestimmt sind.

Unsere Scanner finden Sie im hinteren Wartebereich 2 der Eingangszone.

# Kennen Sie schon unseren Instagram-Kanal?

Wir laden Sie ein, uns zu folgen. Hier gibt es:

- ganz viele Infos rund ums Thema Bürgergeld
- Wissenswertes zu jobcenter.digital
- Jobs, Messetermine, Erfolgsbeschichten und vieles mehr!

[https://www.instagram.com/jobcenter\\_oldenburg/](https://www.instagram.com/jobcenter_oldenburg/)

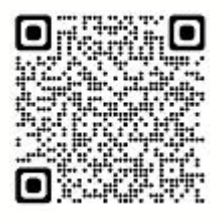

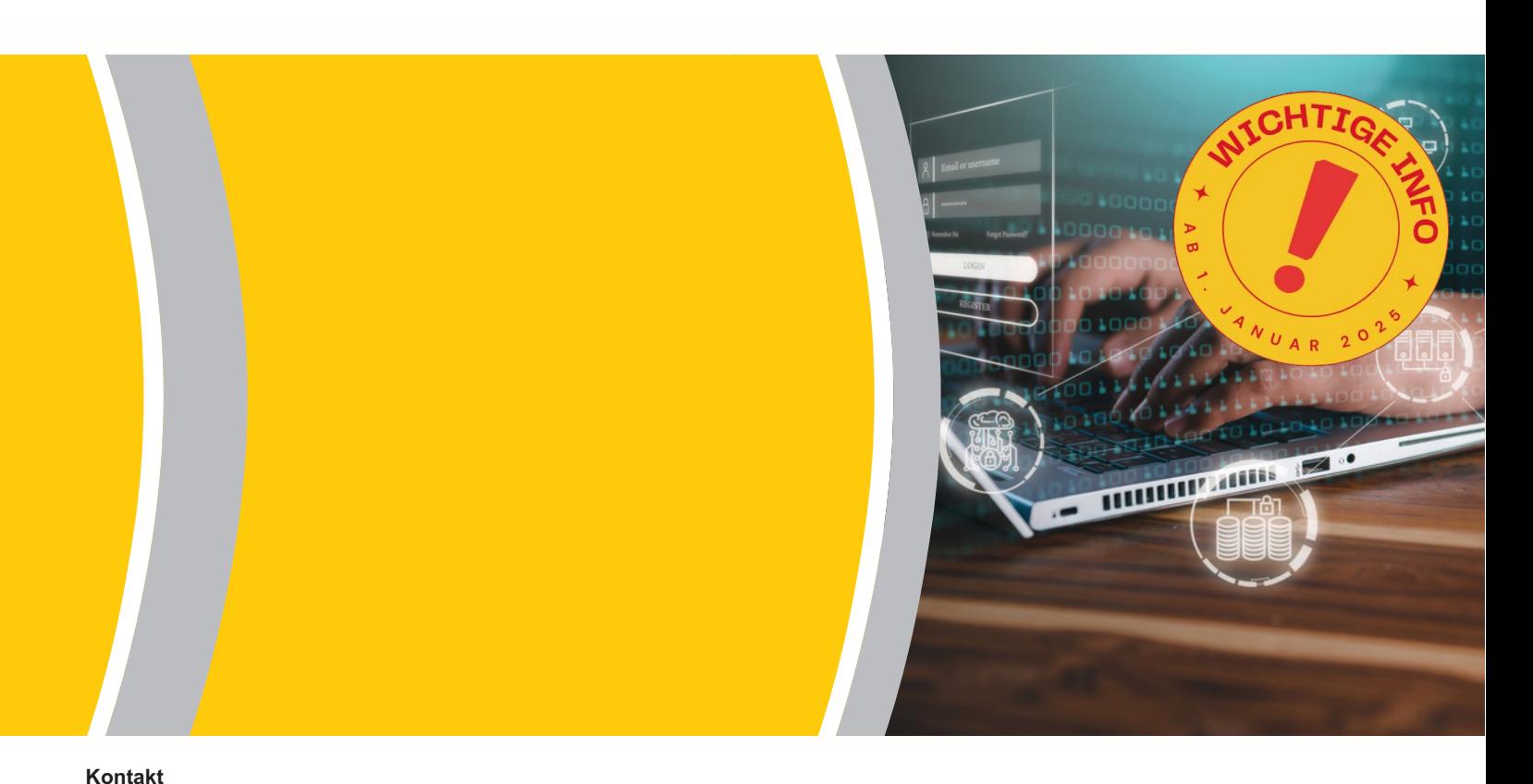

# jobcenter.digital E-Mail war gestern

Digital - die klare Wahl! Einfach, online & sicher

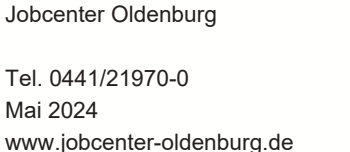

Jobcenter Oldenburg

www.jobcenter.digital

26122 Oldenburg

Stau 70

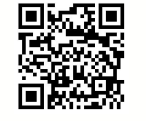

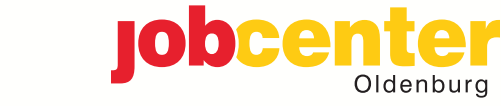

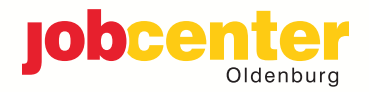

# Wichtiger Hinweis

Ab dem 01.01.2025 werden Unterlagen und Informationen im Zusammenhang mit der Antragstellung oder dem Bezug von Leistungen zur Sicherung des Lebensunterhaltes nach dem SGB II sowie damit verbundene Dokumente nicht mehr per E-Mail entgegengenommen.

Dieses gilt auch für allgemeine Anfragen und Anliegen für den Bereich Markt & Integration (Arbeitsvermittlung).

Nutzen Sie hierfür bitte unser sicheres Online-Angebot auf www.jobcenter.digital.

Darüber können Sie schnell & direkt Anträge ausfüllen und Informationen mit Anlagen an uns senden.

Das Angebot ist per Smartphone, Tablet und PC nutzbar.

### **Warum?**

Der Versand von Daten per E-Mail ist mit Risiken verbunden. Per E-Mail übermittelte Nachrichten können verändert oder verfälscht werden. Herkömmliche E-Mails sind nicht gegen den Zugriff Dritter geschützt, die Vertraulichkeit ist nicht gewahrt.

# Das alles können Sie auf jobcenter.digital erledigen

- Erstantrag auf Bürgergeld stellen
- Weiterbewilligungsantrag für Bürgergeld stellen
- Veränderungen mitteilen
- Postfachservice nutzen: Upload und sicherer Versand digitaler Dokumente
- Ihr Online-Arbeitsmarktprofil ausfüllen
- Leistungen aus dem Vermittlungsbudget beantragen
- Einstiegsgeld beantragen (vorher Beratungsgespräch notwendig)
- Ortsabwesenheit anfragen
- Bescheide digital per Online-Zustellung erhalten
- und vieles mehr!

### [www.jobcenter.digital](https://www.jobcenter.digital)

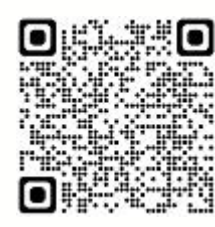

## Ihr Weg ins digitale Jobcenter Oldenburg

Sie können jobcenter.digital ganz einfach mit Ihrem Smartphone, Tabelt und PC nutzen.

Melden Sie sich dazu einfach mit Ihrem Benutzernamen und Ihrem Passwort auf [www.jobcenter.digital](https://www.jobcenter.digital/) an. Sollten Sie Ihr Passwort nicht mehr wissen, nutzen Sie bitte das Passwort-vergessen-Verfahren.

Falls Sie noch keine Zugangsdaten erhalten haben, wenden Sie sich bitte persönlich an das Jobcenter Oldenburg. Sie können Ihre Zugangsdaten auch telefonisch beim Service-Center (0441/21970-0) anfordern. Bitte registrieren Sie sich nicht selbst.

## Unsere Website

Hier finden Sie alle wichtigen Informationen zu unseren Geld- & Förderleistungen und auch zu jobcenter.digital. Suchen Sie einen Arbeits- oder Ausbildungsplatz? Oder möchten Sie sich über Weiterbildungs- und Unterstützungsangebote informieren? In unseren"News" finden Sie zudem viele aktuelle Informationen sowie Hinweise zu Aktionen und Veranstaltungen.

[www.jobcenter-oldenburg.de](https://www.jobcenter-oldenburg.de)

# Online Terminvereinbarung

Sie haben ein Anliegen, welches Sie gerne mit uns persönlich besprechen möchten? Für folgende Themen bieten wir Ihnen unsere digitale Terminvereinbarung an:

- Antragstellung und / oder Antragsabgabe Bürgergeld
- Fragen zum Umzug (Prüfung Mietangebot)
- Mitteilung einer Mittellosigkeit (Antrag Lebensmittelgutschein)
- Fragen zum bereits bewilligten Bürgergeldantrag

Buchen Sie Ihren Termin online auf [www.jobcenter.digital](https://www.jobcenter.digital) oder über unsere Website:

## [www.jobcenter-oldenburg.de/online-terminvereinbarung/](https://www.jobcenter-oldenburg.de/online-terminvereinbarung/)

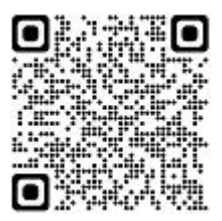

# Videokommunikation - Beratung digital und persönlich

Mit der Videokommunikation können Sie virtuell mit Ihrer Integrationsfachkraft sprechen. Die Teilnahme ist freiwillig. Es handelt sich um ein zusätzliches Angebot. Weitere Infomationen finden Sie auf unserer Website:

[www.jobcenter-oldenburg.de/videokommunikation/](https://www.jobcenter-oldenburg.de/videokommunikation/)

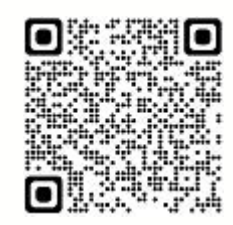